### ОБРАЗОВАТЕЛЬНОЕ УЧРЕЖДЕНИЕ ФОНД «ПЕДАГОГИЧЕСКИЙ УНИВЕРСИТЕТ «ПЕРВОЕ СЕНТЯБРЯ»

«УТВЕРЖДАЮ» Президент Образовательного учреждения Фонд «Педагогический университет "Первое сентября"»

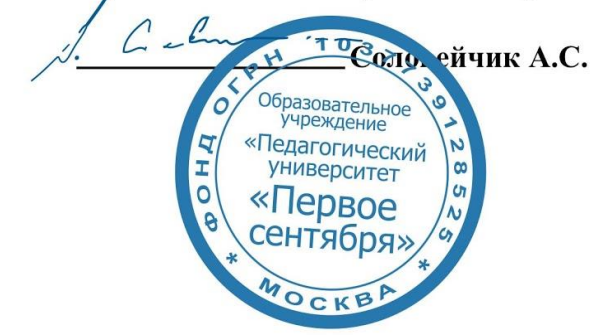

#### **Программа дополнительного образования**

#### **Дистанционная форма обучения младших школьников в условиях карантина**

**Авторы:**  Лось Маргарита Геннадьевна, Зайцева Нина Михайловна

**Москва 2020**

# **Раздел 1. ХАРАКТЕРИСТИКА ПРОГРАММЫ**

# **1.1.Цель реализации программы: з**накомство с дистанционными формами обучения младших школьников в условиях карантина.

#### **1.2.Совершенствуемые компетенции.**

Модуль «Дистанционная форма обучения младших школьников в условиях карантина» направлен на формирование следующих компетенций:

ОПК-2. Способен участвовать в разработке основных и дополнительных образовательных программ, разрабатывать отдельные их компоненты (в том числе с использованием информационно-коммуникационных технологий)

В результате изучения модуля обучающиеся должны: **знать:** современные дистанционные формы обучения младших школьников; **уметь:** реализовывать современные дистанционные формы обучения младших школьников.

**Категория обучающихся:** педагоги начального общего образования.

**Форма обучения:** дистанционная с применением информационных технологий.

**Срок освоения программы:** 6 ч. **Режим занятий** – 6 ч. в неделю. **Форма контроля:** онлайн тестирование.

#### **Раздел 2. Содержание программы.**

#### **2.1. Учебно-тематический план программы направления дополнительного образования**

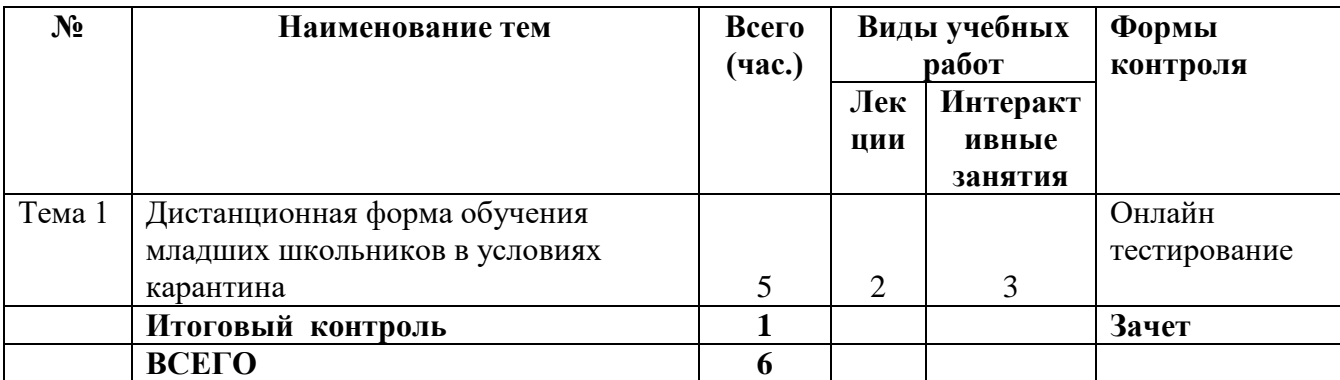

## **2.2. Учебная программа**

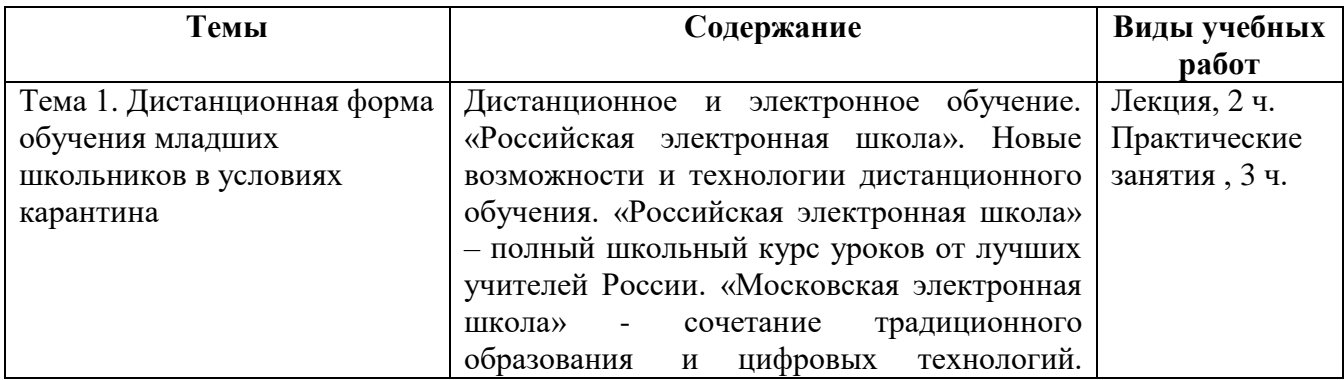

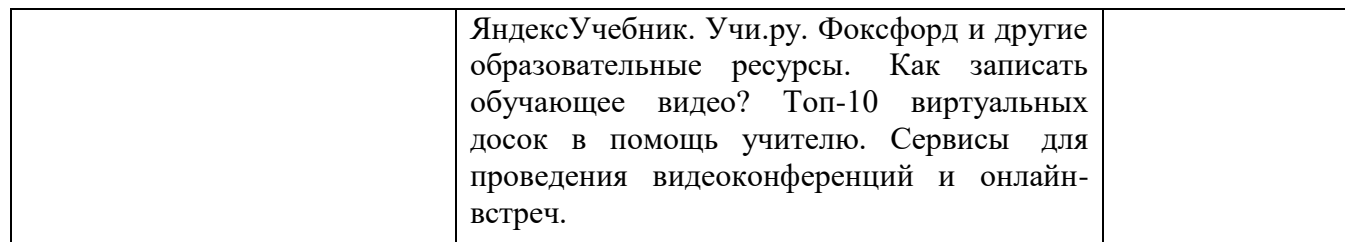

### **Раздел 3. Формы аттестации и оценочные материалы.**

В процессе обучения осуществляется итоговой контроль.

Итоговая аттестация осуществляется в форме *онлайн-тестирования*.

Итоговая аттестация работа направлена на обобщение материала и выявление уровня усвоения знаний и навыков по всему курсу.

Результаты контроля успеваемости обучающихся по программе определяются оценками: «зачтено», «не зачтено».

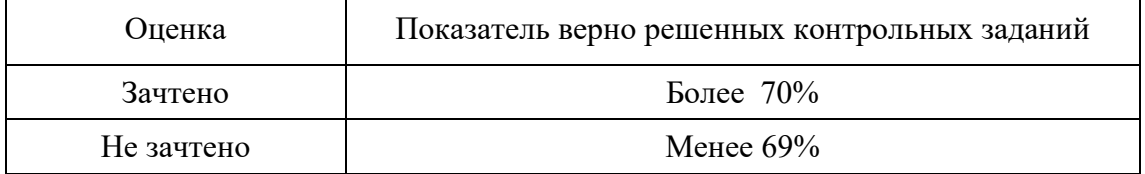

#### **Раздел 4. Организационно-педагогические условия реализации программы.**

#### **4.1. Учебно-методическое и информационное обеспечение курса**

- 1. Библиотека электронных материалов МЭШ <http://mes.mosedu.ru/wpcontent/themes/mestheme2/lib-promo.php>
- 2. Московская электронная школа <https://www.mos.ru/city/projects/mesh/>
- 3. Московская электронная школа <https://www.mos.ru/city/projects/mesh/teachers/>
- 4. Библиотека МЭШ https://uchebnik.mos.ru/catalogue
- 5. Информационный портал библиотеки МЭШ<https://uchebnik.mos.ru/help/>
- 6. LearningApps.org interaktive und multimediale Lernbausteine https://learningapps.org/

# **4.2. Материально-технические условия реализации программы.**

- техническое обеспечение: ПК, локальная сеть, выход в Интернет;
- программное обеспечение: операционная система Microsoft Windows 7, пакет программ Microsoft Office 2010, браузер Google Chrome или Mozilla Firefox.